# Charnière custode pick up

Pièce de charnière de custode pour les vitres arrières de pick up .

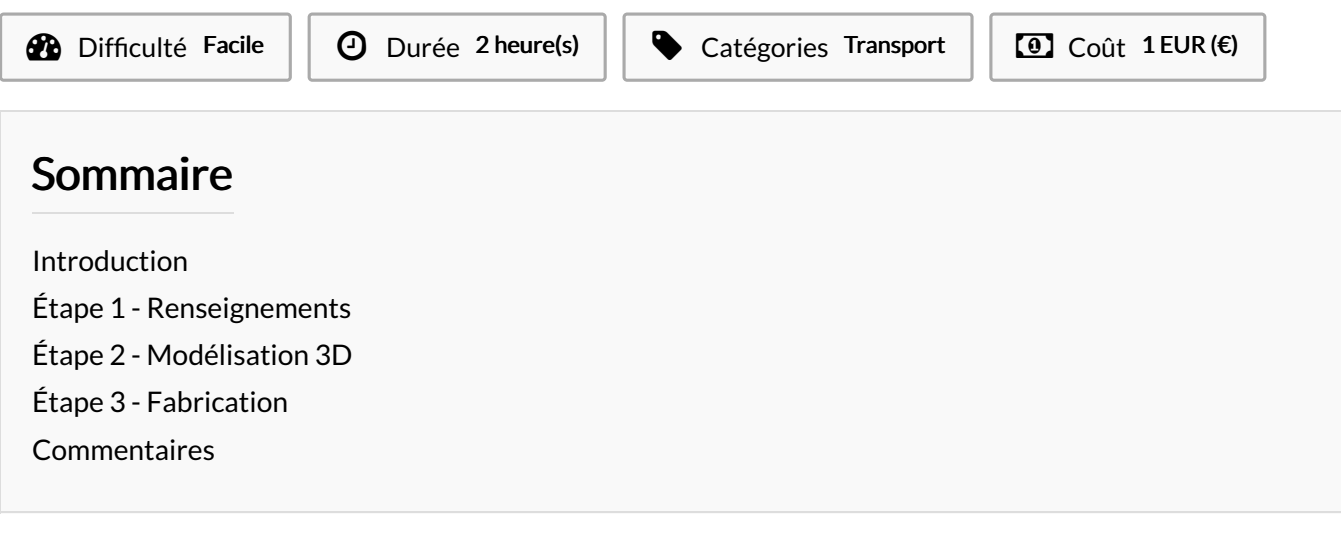

#### <span id="page-0-0"></span>Introduction

La pièce d'origine étant cassée, l'objectif était d'en fabriquer une nouvelle. Le constructeur ne la proposant pas directement à la vente (elle fait partie d'un kit ), la solution la plus simple fût de la dessiner puis de l'imprimer en 3D.

Matériaux Outils

- Un ordinateur - Un logiciel de CAO-DAO - Une imprimante 3D

#### <span id="page-0-1"></span>Étape 1 - Renseignements

L'objectif est d'obtenir les mesures nécessaires à la modélisation de la pièce en 3D : - entraxe - diamètre des passages d'axes - épaisseur de matière autour des passages d'axe - dimensions et inclinaison de l'ergo

### <span id="page-0-2"></span>Étape 2 - Modélisation 3D

Réalisation d'un modèle en 3D à partir du logiciel tinkercad. Le positionnement sur un axe de symétrie correspondant à la médiatrice du segment déterminé par les passages d'axe a facilité la conception.

La première réalisation c'est révélée un peu trop épaisse et avec un diamètre de passage d'axe insuffisant. En effet, la mesure avait été faite sur les trous de la pièce d'origine et non sur les axe eux-même. Une mesure correcte a été effectué et une majoration de 0,5mm a été appliqué. Le résultat donne un mouvement libre mais sans jeu apparent.

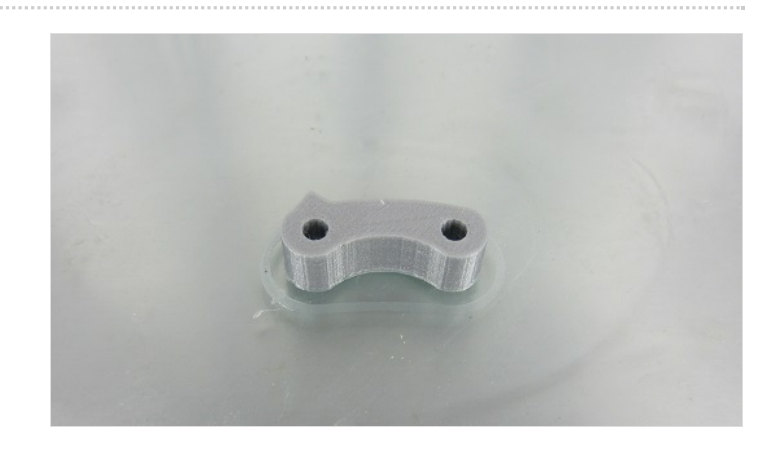

## <span id="page-1-0"></span>Étape 3 - Fabrication

Le fichier a été converti au format .STL et utilisé envoyé à l'imprimante 3D. Un bug sur le site, empêche l'import du fichier . Il sera donc disponible une fois ce bug résolu. À ce jour, seul des pièces prototypes en PLA ont été réalisées en

attente d'un matériel plus résistant.

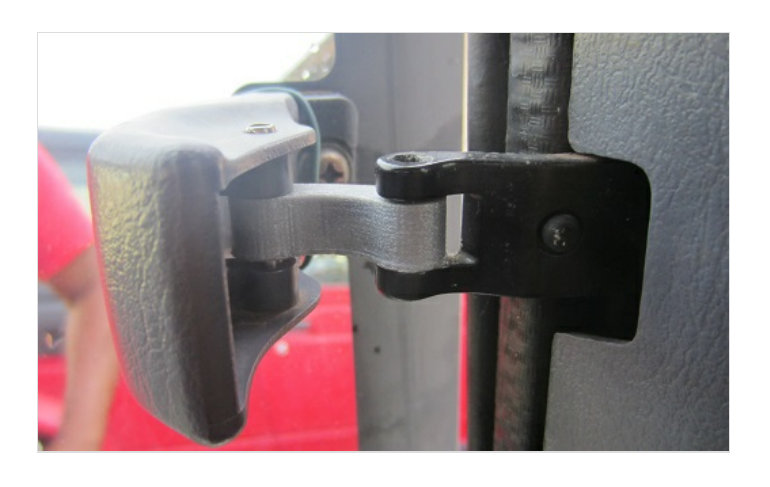